## Partner's Instructions for Schedule K-1 (Form 1065)

Partner's Share of Income, Deductions, Credits, etc. (For Partner's Use Only)

## **General Instructions** partnership's return. Any deficiency that

The amount of loss and deduction that<br>
you may claim on your tax return may be<br>
less than the amount reported on Schedule<br>
K-1. It is the partner's responsibility to<br>
Cenerally, a partner who sells or exchanges<br>
consider a

Generally, you must report partnership items<br>shown on your Schedule K-1 (and any<br>attached schedules) the same way that the<br>partnership interest is exchange for that partner's interest is<br>partnership treated the items on it

and does not elect to have the tax treatment<br>partnership items determined at the mass are the must include the names and addresses of<br>partnership level.<br>International Boycotting comparisons in, or<br>partnership level.<br>If the

accuracy-related penalty. This penalty is in

Section references are to the Internal addition to any tax that results from making penalty will be imposed if the partner can<br>Revenue Code unless otherwise noted your amount or treatment of the item show that the failure your amount or treatment of the item show that the failure was due to reasonable<br>consistent with that shown on the same cause and not willful neglect. results from making the amounts consistent<br>may be assessed immediately.

writing, within 30 days of the exchange (or, if furnishes incorrect information, is subject to<br>earlier, by January 15 of the calendar year a \$50 penalty for each statement for which a<br>following the calendar year in which t **Inconsistent Treatment of** following the calendar year in which the failure occurs. The maximum penalty is exchange occurred). A "section 751(a) \$100,000 for all such failures during a exchange" is any sale or exchange of exchange" is any sale or exchange of a calendar year. If the nominee intentionally partnership interest in which any money or disregards the requirement to report correct

If you are required to file Form 8082 but partnership of a section 751(a) exchange cooperated with, an international boycott.

**Purpose of Schedule K-1**<br>
The partnership uses Schedule **K-1**<br>
The partnership uses Schedule K-1 to report<br>
your share of the partnership's income,<br>
your share of the partnership's income,<br>
records. Do not file it with yo report the items shown on Schedule K-1 on all the state must file Form 8082.<br>
your tax return.<br>
The amount of loss and deduction that  $\overline{a}$   $\overline{b}$  and  $\overline{c}$  iterest a copy of Schedule K-1 and related

fail to do so, you may be subject to the but fails to do so, a \$50 penalty may be See Form 5713 and its instructions for more accuracy-related penalty. This penalty is in imposed for each such failure. However, no informat

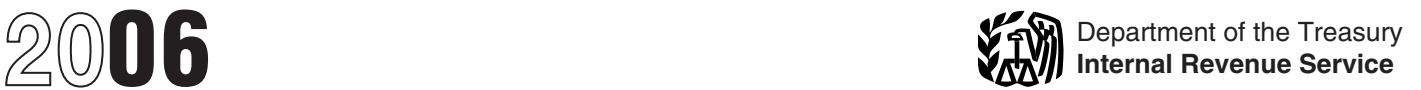

**Limited Partner**<br>
A limited **Partner**<br>
A limited partner is a partner in a partnership<br>
formed under a state limited partnership law,<br>
whose personal liability for partnership debts<br>
is limited to the amount of money or o required to contribute to the partnership.<br>
Some members of other entities, such as<br>
domestic or foreign business trusts or<br>
domestic or foreign business trusts or<br>
domestic or foreign business trusts or<br>
limited liability

Nonrecourse loans are those liabilities of the partnership for which no partner bears the economic risk of loss.

## **Elections**

Generally, the partnership decides how to figure taxable income from its operations.<br>However, certain elections are made by you separately on your income tax return and not by the partnership. These elections are

- made under the following code sections:<br>• Section 59(e) (deduction of certain qualified expenditures ratably over the<br>period of time specified in that section). For<br>more information, see the instructions for<br>code I in box 13.
- Section 108(b)(5) (income from the discharge of indebtedness).<br>• Section 263A(d) (preproductive
- 

expenses). See the instructions for code O in box 13.

- Section 617 (deduction and recapture of<br>certain mining exploration expenditures).<br>• Section 901 (foreign tax credit).
- 

If the partnership previously changed its tax year and you elected to report your distributive share of the income attributable to that change ratably over 4 tax years, see Rev. Proc. 2003-79, 2003-45 I.R.B. 1036. If you made the election, you must file Form 8082 with your income tax return for each of<br>the 4 tax years. File Form 8082 for this<br>purpose in accordance with Rev. Proc.

## **Additional Information**

For more information on the treatment of partnership income, deductions, credits, etc., see Pub. 541, Partnerships, and Pub. 535, Business Expenses.

To get forms and publications, see the instructions for your tax return or visit the IRS website at *www.irs.gov.* 

## **Limitations on Losses,** Deductions, and Credits

There are three separate potential limitations on the amount of partnership losses that you may deduct on your return. These limitations and the order in which you

must apply them are as follows: the basis N of Schedule K-1, that information is based<br>
rules, the at-risk limitations, and the passive on the partnership's books and records and<br>
activity limitations. Each of these limita

purposes of section 469(h)(2). keeping the information needed to figure the The at-risk rules generally limit the basis of your partnership interest. Although amount of loss and other deductions that basis of your partnership interest. Although amount of loss and other deductions the partnership does provide an analysis of you can claim to the amount you could **Nonrecourse Loans** the partnership does provide an analysis of you can claim to the amount you could<br>Nonrecourse loans are those liabilities of the the changes to your capital account in item actually lose in the activity

## **Worksheet for Adjusting the Basis of a Partner's Interest in the Partnership**

**General Partner** activity limitations. Each of these limitations cannot be used to figure your basis.<br>
A general partner is a partner who is discussed separately below. The can figure the adjusted basis of your<br>
Depersona

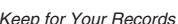

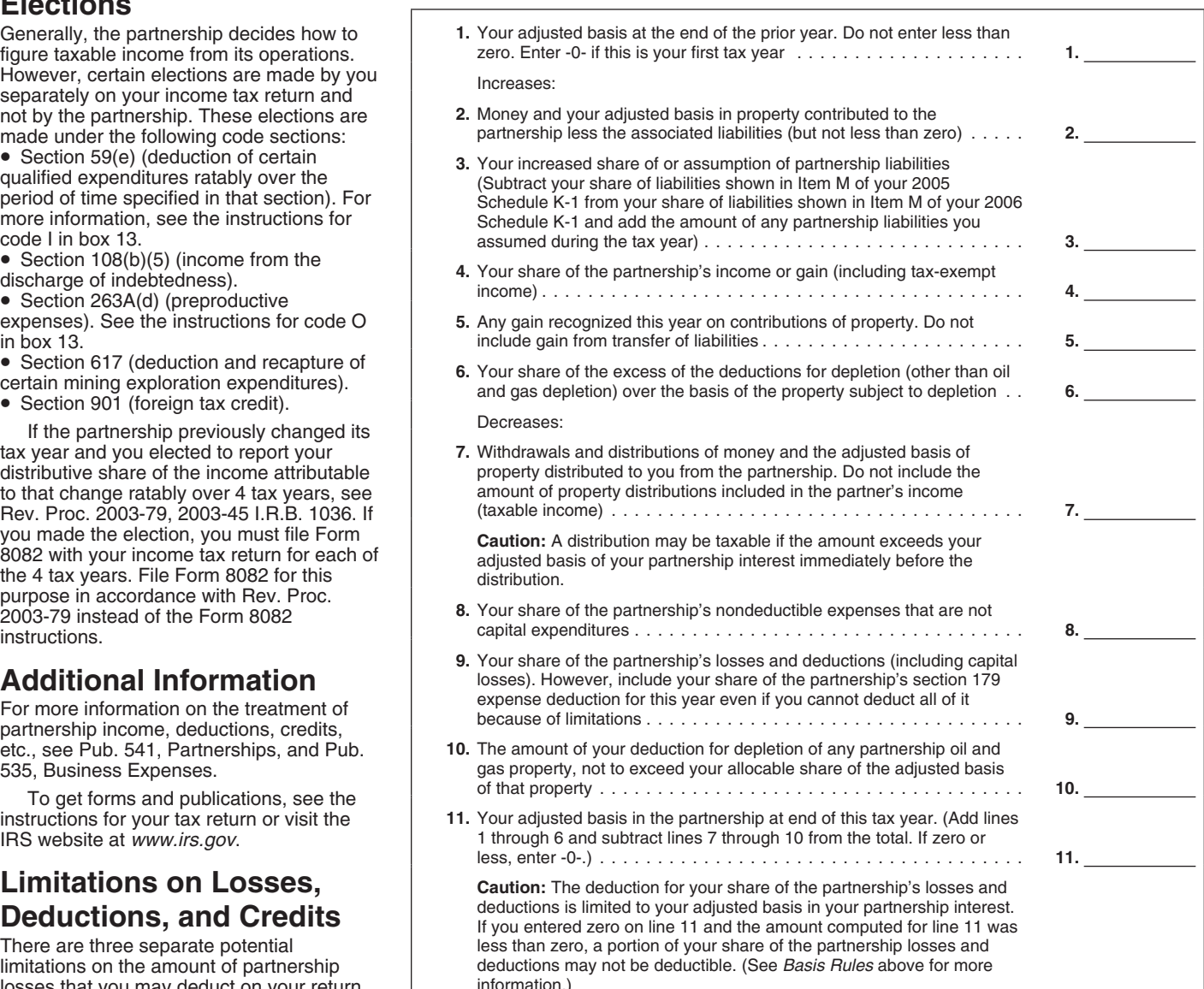

acquired your partnership interest before which the corporation materially of the following apply:<br>1987, the at-risk rules do not apply to losses participated.<br>1. You participate 1987, the at-risk rules do not apply to losses participated.<br>
from an activity of holding real property<br>
placed in service before 1987 by the<br>
placed in service before 1987 by the<br>
partenting mineral eral at all interests

businesses in which you materially **participation standards that apply to them.** participation include:<br>participated. **participated participated participated participated participated participated participated** 

(defined in section  $465(a)(1)(B)$ ), the above general partner or a limited partner who activity.

and deductions include a loss on the conditions are treated as met if more than owned a general partnership interest at all<br>disposition of assets and the section 179 50% of the corporation's gross receipts were times durin 50% of the corporation's gross receipts were expense deduction. However, if you from real property trades or businesses in participated in an activity only if one or more

the tax year.<br>Generally passive activities include: activity Schedule K-1 that identifies each activity partner, you do not materially participate in Generally participate in Schedule K-1 that identifies each activity Generally, passive activities include:<br>
1. Trade or business activities in which<br>
you did not materially participate in<br>
you did not materially participate and<br>
2. Activities that meet the definition of<br>
2. Activities that

From a activities under Temporary and the meanuations section 1.469-17(e)(3) and **Material participation.** You must<br>
Regulations section 1.469-17(e)(3) and determine if you materially participation. You must<br>
The or busin

Instructions for Form 8810 for the material would not count toward material

participated.<br>**Note.** For a closely held C corporation *partners).* If you are an individual (either a statements or reports on operations of the **partners).** If you are an individual (either a general partner or a limited partner who

noneothy, or between the animal securitor was trade or business persones and property or benefits and the capital or business and so the stock (or more than 5% of the stock) or the stock (or more than 5% or the stock) were

b. You performed more than 750 hours Corporations should refer to the Examples of work done as an investor that of services in real property trades or linstructions for Form 8810 for the material would not count toward mat

**Partner's Instructions for Schedule K-1 (Form 1065) -3-**

materially participate in a trade or business Form 4952.<br>activity of the partnership or if you have **Example.** If you have Schedule E (Form

activity as indicated in these instructions. space.<br>
2. If you have an overall loss (but did not the separate return of the separate return for the year, if you have an overall loss (but did not

2. If you have an overall gain, the net Worksheet 6 (or Worksheet 7 if applicable). In gain portion (total gain minus total losses) is The losses in column (c) of Worksheet 6

b. Preparing or compiling summaries or nonpassive income. On the form or (column (e) of Worksheet 7) are the allowed analyses of the finances or operations of the schedule you normally use, report the net losses to report schedule you normally use, report the net activity for your own use. gain portion as nonpassive income and the Report both these losses and any income<br>c. Monitoring the finances or operations remaining income and the total losses as from the PTP on the forms and s remaining income and the total losses as from the PTP on the forms and schedules of the activity in a nonmanagerial capacity. passive income and loss. To the left of the you normally use.<br>entry space, write "From PTP." It is 4. If you have

activity of the partnership or if you have **Example.** If you have Schedule E (Form **Note.** For rules on the disposition of an income (loss), deductions, or credits from a 1040) income of \$8,000, and a Form 4797 entire inte materially participated as a real estate have a \$4,500 overall gain (\$8,000 − **Special allowance for a rental real estate**<br>professional), the amounts from that activity \$3,500). On Schedule E (Form 1040), line **activity.** professional), the amounts from that activity  $$3,500$ . On Schedule E (Form 1040), line **activity.** If you actively participated in a are passive. Report passive income 28, report the \$4,500 net gain as rental real estate (losses), deductions, and credits as follows: nonpassive income in column (j). In column to deduct up to \$25,000 of the loss from the 1. If you have an overall gain (the (g), report the remaining Schedule E (Form activity from nonpassive income. This<br>ess of income over deductions and 1040) gain of \$3,500 (\$8,000 – \$4,500). On "special allowance" is an ex excess of income over deductions and 1040) gain of \$3,500 (\$8,000 − \$4,500). On "special allowance" is an exception to the losses, including any prior year unallowed the appropriate line of Form 4797, report the general r loss) from a passive activity, report the contract the control of the control of \$3,500. Be sure income from passive activities. The special income deductions and losses from the to write "From PTP" to the left of each ent income, deductions, and losses from the to write "From PTP" to the left of each entry allowance is not available if you were<br>activity as indicated in these instructions. Space. Space basing the space of the year,

dispose of your entire interest in the PTP to an unrelated person in a fully taxable any prior year unallowed loss, over income) an unrelated person in a fully taxable<br>or credits from a passive activity, report the transaction during the year), the losses are<br>income, deductions, losses, and credits from al

Publicly transdag partnerships. The passive you normally use.<br>
eaching the distance and cellulary interded partnerships. The passive you normally use of the control of the method in the stress (therefore than the bow-home 925, Passive Activity and At-Risk Rules, for activity. Enter the net loss plus any prior more details.<br>
wear unallowed losses in column (a) of the surviving spouse qualifies.<br>
2. If you have an overall gain, the net Worksh

**Effect of determination**. Income (loss),<br>
deductions, and credits from an activity are<br>
monpassive portion is included<br>
in modified adjusted gross income<br>
in modified and the proposition is included<br>
in modified adjusted If you determine that you did not investment interest expense deduction on Report the income and losses on the forms<br>
Initially participate in a trade or business Form 4952.

2. If you have an overall loss (the 3. If you have an overall loss (but did not and did not live apart from your spouse at all excess of deductions and losses, including dispose of your entire interest in the PTP to times

(defined below) is  $$100,000$  or less (\$50,000

maximum special allowance referred to in owners with the same proportional<br>the preceding paragraph. If your modified ownership interest in each entity). If there \$150,000 (\$75,000 if married filing do not apply to your partnership interest if separately) and your modified adjusted the partnership made an election under

Modified adjusted gross income is your includes financing for which no one is used gross income figured without taking  $\overline{\phantom{a}}$  includes financing for which no one is used gross income figured without taking  $\overline{\phantom{a}}$ adjusted gross income figured without taking<br>into account:

section 469(c)(7) to real estate professionals **Part I. Information About** government (as defined on page 3).

**Commercial revitalization deduction.**<br>
The special \$25,000 allowance for the<br>
commercial revitalization deduction from<br>
ental read in the set of the commercial revitalization deduction from<br>
reading the active participati

rules apply, the partnership will identify the<br>activity and all amounts relating to it on<br>Schedule K-1 or on an attachment.<br>If you have net income subject to<br>**Schedule K-1 or on an attachment.**<br>**The amounts shown in boxes** 

If you have net income subject to **the Partner** reflect your share of income, loss,<br>recharacterization under Temporary **reflect your share of income**, loss,<br>deductions, credits, etc., from part Regulations section 1.469-2T(f) and **Item M**<br>Regulations section 1.469-2(f), report such business the many reference to limitations on losses or

2. The rental of a dwelling unit any a partner is personally liable. The rental of a dwelling unit any a partner is personally liable.<br>
partner used for personal purposes during<br>
the year for more than the greater of 14 co

expense that resulted from loans between amounts are included in either of these on your tax return as indicated in the you and the partnership (or between the categories.

or less if married filing separately), your loss partnership and another partnership or S If your partnership is engaged in two or<br>is deductible up to the amount of the corporation if both entities have the same more diffe the preceding paragraph. If your modified ownership interest in each entity). If there at-risk activities and any other activity, the adjusted gross income is more than was more than one activity, the partnership partnersh was more than one activity, the partnership partnership should give you a statement<br>will provide a statement allocating the showing your share of nonrecourse \$100,000 (more than \$50,000 if married will provide a statement allocating the showing your share of nonrecourse<br>filing separately), the special allowance is interest income or expense with respect to liabilities, partners filing separately), the special allowance is interest income or expense with respect to liabilities, partnership-level qualified limited to 50% of the difference between each activity. The self-charged interest rules nonre limited to 50% of the difference between each activity. The self-charged interest rules nonrecourse financing, and  $$150,000$  (\$75,000 if married filing do not apply to your partnership interest if liabilities for each act

## into account: **borrowed for use in an activity of holding**<br>• Any passive activity loss. **Specific Instructions** real property and that is loaned or

## (as defined on page 3).<br>• Any overall loss from a publicly-traded **the Partnership**

Regulations section 1.469-2(f), report such<br>amounts according to the Instructions for<br>Form 8810). The M should show your share of the<br>Form 882 (or Form 8810). The adjustments that may be required of you<br>arthership-level q nonpassive and report them as indicated in during the tax year, item M should show the the selectivity limitations.<br>
these instructions: share that existed immediately before the 3. The passive activity limitations.<br>
1. Wo 1. Working interests in oil and gas wells total disposition. A partner's "recourse if you are a general partner.<br>It you are a general partner. It is any partnership liability for which the into account at the shareholder l

Trading personal property for the control of owners of interests in the activity.<br>
Sensitive the count of owners of interests in the activity.<br>
Sensitive account of owners of interests in the activity.<br>
Sensitive account o compute your amount at risk. Do not include any amounts that are not at risk. **Do not include** report any "self-charged" interest income or any amounts that are not at risk if such amounts shown and enter them on the lines

more different types of activities subject to<br>the at-risk provisions, or a combination of

separately) and your modified adjusted the partnership made an election under<br>gross income. When modified adjusted and the partnership made an election under<br>gross income is \$150,000 or more (\$75,000 application of these r • Any passive activity loss.<br>• Any rental real estate loss allowed under guaranteed by a federal, state, or local<br>• Section 469(c)(7) to real estate professionals **Part I. Information About** government or borrowed from a "

(a denied only be selling to the **Partnership**<br>
a Any overall loss from a publicly-traded<br> **Example the any tensor**<br>
a Any degutary engaged in the<br>
railog reference the engine of the box in item D is checked, you are a<br>
r

# Special rules for certain other activities. Form 8271 with Schedule K-1. Use this **Current Year Income,**<br>If you have net income (loss), deductions, or information to complete your Form 8271. **Current Year Income,** credits

deductions, credits, etc., from partnership<br>business or rental activities without

summarized reporting information shown on

**Partner's Instructions for Schedule K-1 (Form 1065) -5-**

activity rules do apply, report the amounts **Income (Loss)** separately, you lived apart from your spouse shown as indicated in these instructions.<br>**Box 1. Ordinory Buoineee** shown as indicated in these instructions.

amounts in each box as instructed on your **Income (Loss)** g. Your modified adjusted gross income

reporting information on page 2 of Schedule Generally, where you report this amount on h. Your interest in the rental real estate of the rental real estate of the rental real estate of the rental real estate of the rental K-1 are references to forms in use for Form 1040 depends on whether the amount activity was not held as a limited partner.<br>calendar year 2006. If you file your tax is from an activity that is a passive activity to 2. If yo calendar year 2006. If you file your tax is from an activity that is a passive activity to 2. If you have a loss from a passive return on a calendar year basis, but your you. If you are an individual partner filing activit

return on calendary set basis, but you are intendibled particle in a construction in the set of the canonic on the set of the set of the particle set of the particle set of the particle set of the particle set of the parti

a partnership item. For example, if the **BOX 2. Net Hental Heal Estate** Schedule E (Form 1040), line 28, column (f).<br>
partnership reports a section 743(b) **Income (Loss)** However, if the box in item D is checked, adjustment to depreciation for property used Generally, the income (loss) reported in box report the loss following the rules for in its trade or business, report the  $\qquad$  2 is a passive activity amount for all *Publicly* in its trade or business, report the 28 of Schedule E (Form 2 is a passive activity amount for all *Publicly traded partnerships* on page 4.<br>adjustment on line 28 of Schedule E (Form partners. However, the income (loss) in

amount, the partnership will enter an income or is held for investment.<br>asterisk in the left column and write "STMT" estate activities was not more than \$25,000 in the dollar amount entry space to indicate<br>the information is provided on an attached separately and you lived apart from your Report interest income on line 8 the information is provided on an attached separately and you lived apart from your Report interest income on line 8a of Form<br>statement. 1040.

## f. You have no current or prior year **Box 1. Ordinary Business** If you are not an individual, report the unallowed credits from a passive activity.

tax return. The amount reported for box 1 is your share was not more than \$100,000 (not more than than bot more<br>of the ordinary income (loss) from the trade \$50,000 if married filing separately and you of the ordinary income (loss) from the trade  $$50,000$  if married filing separately and or business activities of the partnership. The line numbers in the summarized or business activities of the partnership. lived apart from your spouse all year).<br>The line numbers in the rental real estate or the schedule Generally, where you report this amount on b.

Box 1 of Schedule K-1. **real estate professional (defined on page 3)** 28, column and you materially participated in the If you have amounts other than activity. If the partnership had more than the state shown on Schedule K-1 to one real estate rental activity, it will attach a page 4.<br>report on Schedule F (Form 1040) statement that will i statement that will identify it will attack the amount of *report on Schedule E (Form 1040)*, statement that will identify the amount of

estate activities was not more than \$25,000<br>(not more than \$12,500 if married filing spouse all year).

page 2 of the Schedule K-1. If the passive  $\overline{\text{hcome (Loss)}}$  e. If you are a married person filing<br>activity rules do apply, report the amounts  $\overline{\text{hcome (Loss)}}$ 

partners. However, the income (loss) in box 2. If income is reported on box 3, report<br>2 is not from a passive activity if you were a the income on Schedule E (Form 1040), line 1040) in accordance with the instructions for 2 is not from a passive activity if you were a the income on Schedule E (Form 1040), line<br>Box 1 of Schedule K-1.<br>Dox 1 of Schedule K-1. is checked, report the income following the rules for Publicly traded partnerships on

enter each item separately on line 28 of<br>
the following instructions to determine where<br>
the particular and boxes 13 through 20,<br>
the following instructions to determine where<br>
the particular of the particular condensity a

Report ordinary dividends on line 9a of Form the activity.<br>1040. If the amount is either (a) a loss that is

**Note.** Qualitied dividends are excluded from  $K-1$  (Form 1065)" across these columns. <br>
investment income, but you may elect to<br>
include part or all of these income income. See the instructions for activity, see *Passive* 

unrecaptured section 1250 gain from the  $4684$ .<br>sale or exchange of its business assets, it code C. Section 1256 contracts  $\boldsymbol{k}$  with the instructions for line 28. See sale or exchange of its business assets, it **Code C. Section 1256 contracts &** with the instructions for line 28. See will enter a dollar amount in box 9c. If it<br>reports the other two types of unrecaptured<br>gain, it will provide an attached statement<br>that shows the amount for each type of<br>that shows the amount for each type of<br>Gains and Lo

estate activity is not from a passive activity if  $108(b)(5)$ , you may elect to apply any adjusted basis and sales price of the stock, you were a real estate professional (defined portion of this cancellation of debt to the you were a real estate professional (defined

**Box 6a. Ordinary Dividends** on page 3) and you materially participated in reduction of the basis of depreciable<br>Property. See Form 982 for more details.

not from a passive activity or (b) a gain, report it on line 2, column (g), of Form 4797, **Box 6b. Qualified Dividends** report it on line 2, column (g), of Form 4797, or loss not included in boxes 1 through 10 or<br>Report any qualified dividends on line 9b of Sales of Business Property. Do not reported in box 11 Sales of Business Property. Do not reported in box 11 using codes A through E. Report any qualified dividends on line 9b of complete columns (b) through (f) on line 2 of The partnership should give you a Form 1040. Form 4797. Instead, write "From Schedule description and the amount of your share for **Note.** Qualified dividends are excluded from K-1 (Form 1065)" across these columns. each of these items.

Fine 4g of Form 4952, Investment Interest and Instructions for Form 4797. You will need to Instructions for Form 8582. However, if the Reynamic Expense Deduction, for important referent the loss following the Instructions **Box 7. Royalties** in item D is checked, report the loss code F items may include the following:<br>
Report royalties on Schedule E (Form following the rules for *Publicly traded* partnership sains from the disposition of *pa* 

**Box 9a. Net Long-Term Capital** The partnership will report portfolio income your tax.<br> **Gain (Loss)** to ther than interest, ordinary dividend, **Coss** organis and losses.<br>
Feport the net long-term capital gain (loss) attac

(i).<br> **Box 9b. Collectibles (28%) Gain** in a real estate mortgage investment conduit of winnings on Schedule A (Form 1040), line<br> **EXECUSS)**<br>
Your share of any collectibles gain or loss that you report on Schedule F (Form Your share of any collectibles gain or loss. that you report on Schedule E (Form 1040), trade or business of gambling, (a) report Include this amount on line 4 of the 28% line 38, column (d). The statement will also gambli Form 1040) and (b) deduct gambling losses<br>Schedule D (Form 1040), line 18. That you report your share of any "excess inclusion" (Form 1040) and (b) deduct gambling losses<br>Schedule D (Form 1040), line 18. The 38, column (c) **Box 9c. Unrecaptured Section**<br> **Box 9c. Unrecaptured Section**<br> **Box 9c. Unrecaptured Section**<br>
Schedule E (Form 1040), line 38, column • Gain (loss) from the disposition of an<br>
Schedule E (Form 1040), line 38, column inte

that shows the amount for each type of Gains and Losses From Section 1256 partnership under section 751(b) (certain<br>unrecaptured section 1250 gain. Contracts and Straddles. distributions treated as sales or exchange

However, an amount from a rental real (Form 1040, line 21). Under section the stock, your share of the partnership's

**Code F. Other income (loss).** Amounts with code F are other items of income, gain,

**Box 8. Net Short-Term Capital** than one activity, it will attach a statement<br> **Gain (Loss)** that will identify the amount of section 1231<br>
Report the net short-term capital gain (loss)<br>
on Schedule D (Form 1040), line 5,

Include this amount on line 4 of the 28% line 38, column (d). The statement will also gambling winnings on line 28 of Schedule E<br>Rate Gain Worksheet in the instructions for report your share of any "excess inclusion" (Form

**1250 Gain**<br> **1250 Gain**<br>
There are three types of unrecaptured<br>
There are three types of unrecaptured<br>
Schedule A (Form 1040), you may also<br>
schedule A (Form 1040), you may also<br>
unrecaptured pain on the *Unrecaptured*<br> If the partnership reports only information you need to complete Form Report a loss in Part I of Form 4797. Report Report a part II of Form 4797 in accordance

distributions treated as sales or exchanges).<br>Report this amount on Form 4797, line 10.

**Box 10. Net Section 1231 Gain code D. Mining exploration costs**<br> **Examplement Code D. Mining exploration costs**<br> **Examplement Code D. Mining exploration costs**<br>
Specially allocated ordinary gain (loss).<br>
The amount in box

the section 1202 exclusion. The following additional limitations apply at the partner

section 1202 gain cannot exceed the made the made the food inventory contribution(s).<br>amount that would have been allocated to **Box 12. Section 179 Deduction** Your deduction for food inventory amount that would have been allocated to **Box 12. Section 179 Deduction** Your deduction for food inventory

partnership during the entire period in which *Publicly traded partnerships* on page 4. 13 the partnership held the qualified small

Charitable contribution deductions are<br>
(replacement stock not purchased by the Charitable contribution deductions are partnership). The partnership should also not taken into account in figuring your of Schedule A (Form 1 partnership's adjusted basis and sales price **Code A. Cash contributions (50%).** Enter **Code F. Capital gain property (20%).**<br>
of the stock, and the dates the stock was this amount subject to the 50% AGI Report this amount or the stock, and the dates the stock was<br>bought and sold. Corporate partners are not<br>eligible for the section 1045 rollover. To  $\frac{1040}{}$  1040)

(Form 1040) for details on how to report the If the partnership provides you with gain and the amount of the allowable information that the contribution was gain and the amount of the allowable information that the contribution was **Code H. Deductions—royalty income.**<br>
not postponed gain. The royalties on

• Net short-term capital gain (loss) and net you a Form 8283, see the Instructions for Schedule E (Form 1040), line 18. For this<br>Iong-term capital gain (loss) from Schedule Form 8283 for filing requirements. Do not type of D (Form 1065) that is not portfolio income.

sold. Corporate partners are not eligible for An example is gain or loss from the deduction for all contributed items of the section 1202 exclusion. The following disposition of nondepreciable personal property exceeds \$50 additional limitations apply at the partner property used in a trade or business activity<br>level:<br>1. You must have held an interest in the statement of the partnership. Report total net partnership will report on an attache

you based on your interest in the the section 179 property places are thrown by the the section of the section of the set of the set of the set of the set of the set of the set of the set of the set of the set of the set o 1. You must have held an interest in the report this amount following the rules for and included in the amount reported in box<br>1. You must have held an interest in the report this amount following the rules for not include

the sale) and<br>
2. Your distributive share of the gain<br>
elgible for the section 1045 rollover cannot<br>
exceed the amount that would have been<br>
exceed the amount that would have been<br>
exceed to you based on your interest in<br>

2. Your distributive share of the gain<br>2. Your distributive share of the gain property other than cash is contributed and expenses from other sources to figure how<br>1045 rollover cannot if the claimed deduction for one item eligible for the section 1045 rollover cannot if the claimed deduction for one item or much of your total investment interest is exceed the amount that would have been group of similar items of property exceeds deductible. group of similar items of property exceeds<br>\$5,000, the partnership must give you a the partnership at the time the stock was copy of Form 8283, Noncash Charitable expense deduction. acquired, and<br>3. You must purchase other qualified Do not deduct the amount shown on this acquied and the partnership paid or accrued interest<br>
3. You must purchase other qualified Do not deduct the amount shown on this<br>
small business stock (as defined in the form. It is the partnership's contribution.<br>
Instru during the 60-day period that began on the code C, box 13, subject to the 50% AGI date the stock was sold by the partnership. limitation, on line 16 of Schedule A (Form For more information and the special provisions that

property other than cash and does not give Enter deductions allocable to royalties on

1. You must have held an interest in the short-term gain (loss) on Schedule D (Form<br>
partnership when the partnership acquired 1040), line 5, column (f). Report the total net<br>
the qualified small business stock and at all<br> ztock.<br>2. Your distributive share of the eligible **Deductions** income from the business activities that<br>2. Section 1202 gain cannot exceed the

the partnership of the partnership held the partnership held the partnership held the partnership and the post<br>initation for this contribution. Otherwise, business stock (more than 6 months prior to **Box 13. Other Deductions** limitation for this contribution. Otherwise,

gain and the amount of the allowable *Worksheet 2. Applying the Deduction Limits* **Code E. Capital gain property to a 50%**<br>
• Gain eligible for section 1045 rollover in Pub. 526.<br>
• Gain eligible for section 1045 rollover

eligible for the section 1045 rollover. To 1040).<br>
1. You must have held an interest in the<br>
partnership during the entire period in which<br>
the partnership during the entire period in which<br>
the partnership has investment allocated to you based on your interest in  $\frac{35,000}{2}$ , the partnership must give you a information to figure your investment interest the partnership at the time the stock was copy of Form 8283, Noncash Charitable

provisions that apply to investment interest<br>expense, see Form 4952 and Pub. 550.

Form 8283 for filing requirements. Do not type of expense, write "From Schedule K-1<br>file Form 8283 unless the total claimed (Form 1065)."

account in figuring your passive activity loss

is more than one type of expenditure, the your benefits exceed \$5,250, you may be **Code T. Qualified production activities**

If you deduct these expenditures in full in 8863 to figure the education credits.<br>the current year, they are treated as **Code N. Dependent care benefits.** The Schedule K-1) on line 7 of Form 8903.<br>adjustments or tax prefer the applicable period rather than deduct the income.

full amount in the current year. If you make<br>
this election, these items are not treated as<br>
You may delighte to elect to deduct these these and treated as<br>
You may deduct these and treated as<br>
You may deduct be election a

make the election, report the current year a SIMPLE IRA plan. See Form 1040 which you report such interest expense<br>amortization of section 59(e) expenditures instructions for line 32 to figure your IRA depends on your use from Part VI of Form 4562 on line 28 of deduction. Enter payments made to a proceeds. If the proceeds were used in a<br>Schedule E (Form 1040). If you do not make qualified plan, SEP, or SIMPLE IRA plan on trade or business a expenditures on line 28 of Schedule E qualified plan were to a defined benefit plan, column (a) enter the name of the<br>(Form 1040) and compute the resulting the partnership should give you a statement partnership and "inter

27, for more information. These deductions traded on an established securities market. The investment is not taken on Schedule E<br>are not taken into account in figuring your See section 1400N(i)(1) for details. (Form 1040).

These deductions are not taken into medical care for you, your spouse, and your activity, report the deduction on line 28,<br>Count in figuring your passive activity loss dependents. On line 29 of Form 1040, you column (h), o

amount of each type will also be listed. able to use the excess amount on Form **income (QPAI).** Report the QPAI report<br>If you deduct these expenditures in full in 8863 to figure the education credits. to you by the partner

adjustments or tax preference items for and partnership will report the dependent care code U. Employer's W-2 wages. Report purposes of alternative minimum tax. benefits you received. You must use Form the portion of W-2 w

Make the election on Form 4562. If you plan, simplified employee pension (SEP), or debt-financed distributions. The manner in make the election, report the current year a SIMPI F IRA plan. See Form 1040

**insurance.** Any amounts paid during the Schedule E (Form 1040), line 28. If you of line 43, write tax year for insurance that constitutes materially participated in the reforestation the deduction. materially participated in the reforestation

For the year. Do not enter them on Form may be allowed to deduct such amounts,<br>
Ecode I. Section 59(e)(2) expenditures. On<br>
Code I. Section 59(e)(2) expenditures. On<br>
an attached statement, the partnership will<br>
schedule A

E251, Alternative Minimum Tax—<br>
Individuals). Whether you deduct the<br>
individuals) whether you deduct the<br>
expenditures or elect to amontize them,<br>
repeat the amount on a separate line and deduction. The partnership will p

Example in the Guid-Control of the Guid-Control of the Castel in the Guid-Control of the Control of the Control of the Control of the Control of the Control of the Control of the Control of the Control of the control of t

**Code L. Amounts paid for medical** much of these expenses can be reported on line 43 (Form 1040). In the margin to the left insurance. Any amounts paid during the Schedule E (Form 1040), line 28. If you of line 43, write "

• Penalty on early withdrawal of savings. See *Passive Activity Limitations* on page 3 any other information you need to compute • Film and television production expenses. Form 8810) for more information. limited by the passive activity limitations. If<br>The partnership will provide a statement that **the statement of the passive activity** the credits The partnership will provide a statement that  $\begin{array}{l} \text{the credits are from more than one activity,} \\ \text{describes the film or television production} \\ \text{generating these expressions.} \end{array}$ <br> **EIP** source for credits listed on Form that the credits are from more than one activity, the partnership will identify the aggregate cost of the production exceeds<br>
and a significant complete the source<br>
and a significant control are not required to complete the source<br>
expaces on page 3 and Form 3682-CR for details.<br>
expaces on the significat

each of you must complete and file your these sources so that you can correctl<br>own Schedule SE (Form 1040), compute any recapture of low-income

credits to you, you must complete Form and Form 8582-CR for details.<br>8582-CR (or Form 8810 for corporations) in **Code E. Other rental credits.** The **• Qualified electric vehicle credit (Form** addition to the credit forms i

**TIP**

line 4 of Form 8586, Low-Income Housing **Code H. Work opportunity credit.** Report

Keep a separate record of the amount of low-income housing credit from each of If you and your spouse are both partners, low-income housing credit from each of **Code I. Welfare-to-work credit.** Report each of you must complete and file your these sources so that you can correctly this amount on line Self-Employment Tax, to report your housing credit that may result from the 3800 (see TIP above).<br>
partnership net earnings (loss) from disposition of all or part of your partnership partnership net earnings (loss) from disposition of all or part of your partnership<br>self-employment.<br>
Code A. Net earnings (loss) from see the instructions for Form 8611,<br>
See the instructions for Form 8611,<br>
See the instr

is ordered to the community employment credit. Report<br>unreimbursed partnership expenses and partnership will report your share of the<br>unreimbursed partnership expenses qualified rehabilitation expenditures and<br>claimed, and gas properties. Do not reduce net earnings<br>
from self-employment by any separately activities using code C. Your share of **Code L. Credit for increasing research**<br>
stated deduction for health insurance qualified rehabilita stated deduction for health insurance qualified rehabilitation expenditures from **activities.** Report this amount on line 43 of expenses expenses. property not related to rental real estate Form 6765, Credit for Increasing Research<br>If the amount on this line is a loss onter activities will be reported in box 20 using Activities, or line 1d of Form 3800 (see

If the amount on this line is a loss, enter<br>
only the deductible amount on Schedule SE code D. See Ermitations on Losses,<br>
(Form 1040). See Limitations on Losses,<br>
Deductions, and Credits beginning on<br>
Deductions, and Cred of information, on Schedule E (Form 1040), are subject to different passive activity **Code O. Backup withholding.** Credit for limitation rules. See the Instructions for backup withholding on dividends, interest limitation

farm optional method on Schedule SE **Code D. Other rental real estate credits.** The amount the partnership reports to you in<br>(Form 1040), Section B, Part II. The partnership will identify the type of the total you enter on Code C. Gross non-tarm income. It you credit and any other information you need to Code P. Other credits. On an attachment are an individual partner, use this amount to figure these credits from rental real estate to Sched figure net earnings from self-employment activities (other than the low-income housing the type of credit and any other information under the nonfarm optional method on credit and qualified rehabilitation you need to figur credit and qualified rehabilitation vou need to figure credits other than thomography our establitation versio<br>expenditures). These credits may be limited reported with codes A through O. Most Schedule SE (Form 1040), Section B, Part expenditures). These credits may be limited II.<br>by the passive activity limitations. If the credits are from more than one activity, the partnership will identify the amount of credits **Box 15. Credits**<br>
From each activity on an attached statement.<br>
If you have credits that are passive activity<br>
See *Passive Activity Limitations* on page 3 and Downing:<br>
Credits to you, you must complete Form and Form 858

partnership will identify the type of credit and

and the Instructions for Form 8582-CR (or these rental credits. These credits may be Form 8810) for more information.

**Box 14. Self-Employment** Credit, or line 1e of Form 3800 (see TIP this amount on line 3 of Form 5884, Work opportunity Credit, or line 1b of Form 3800 Keep a separate record of the amount of (see TIP above).

Welfare-to-Work Credit, or line 1c of Form

earnings from self-employment under the Form 8582-CR for details. income, and other types of income. Include farm optional method on Schedule SE Code D. Other rental real estate credits the amount the partnership reports t

credits identified by code P will be reported<br>on Form 3800 (see TIP above).

- 
- 
- 

• Renewable electricity, refined coal, and *Indian coal production credit*. The Indian coal production credit. The whichever applies. See Form 8873,

- 
- 

partnership will provide additional qualifying for an extraterritorial income<br>information on an attached statement. If no<br>statement is attached, report this amount on<br>line 9 of Form 8864, Biodiesel and<br>Renewable Diesel Fue Renewable Diesel Fuels Credit. If a furnish you a copy of the partnership's Form do not include it in income on your tax<br>statement is attached, see the instructions 8873 if there is a reduction for international return.<br>fo

• Distilled spirits credit (Form 8906). using code Q.

• Energy efficient home credit (Form 8908). • Energy efficient appliance credit (Form **Box 17. Alternative Box 19. Distributions**<br> **Box 17. Alternative** Code A Cash and marketable as

- 
- 
- 

Codes A through N. Use the information<br>
exclusion reported as codes A through N, code O, and partnership's adjusted gain or loss. If you daributable to your share of the<br>
exclusion carrelations, see Form and the strategie

your foreign trading gross receipts from all

• Qualified railroad track maintenance sources for the tax year also must have **Code F. Other AMT items.** Enter the credit (Form 8900).<br> **Code F. Other AMT items.** Enter the statement attached by been \$5 million or less. I credit (Form 8900). been \$5 million or less. If you qualify for the<br>• Unused investment credit from exclusion, report the exclusion amount in • Unused investment credit from exclusion, report the exclusion amount in the partnership on the applicable lines of cooperatives (Form 3468, line 5). <br>accordance with the instructions for *Income* Form 6251, Form 4626, or accordance with the instructions for *Income* Form 6251,<br>(*Loss*) on page 6 for box 1, 2, or 3, Form 1041. Extraterritorial Income Exclusion, for more

• Indian employment credit (Form 8845). the partnership reports your distributive **Income and Nondeductible** • Orphan drug credit (Form 8820). share of foreign trading gross receipts but • Credit for contributions to selected not the amount of the extraterritorial income community development corporations (Form exclusion, the partnership met the foreign

for Form 8864, line 9. boycott operations, illegal bribes, kickbacks, **for Form 8864, line 9.** boycott operations, illegal bribes, kickbacks, **CODE CON** LOW sulfur diesel fuel production credit

**Code Q. Other foreign transactions.** On the partnership are not deductible on your an attachment to Schedule K-1, the the stax return. Decrease the adjusted basis of  $\bullet$  General credits from an electing large an attachment to Schedule K-1, the tax return. Decrease the adjusted basis on the tax return. Decrease the adjusted basis on the tax return. Decrease the adjusted basis on Form partnership. Report these credits on Form partnership will report any other information your interest in the partnership will report any other information your interestions that you may need amount. on foreign transactions that you may need

income exclusion (code P), the partnership Schedule K-1. The partnership should have Decrease the adjusted basis of your was not entitled to claim the exclusion attached a schedule that shows any income interest in the par was not entitled to claim the exclusion attached a schedule that shows any income because it did not meet the foreign from or deductions allocable to such because it did not meet the foreign from or deductions allocable to such zero) by the amount of cash distributed to economic process requirements. You may properties that are included in boxes 2 you and the partnership's a properties that are included in boxes 2 you and the partnership's adjusted basis of through 13 and in box 20 of Schedule K-1. the distributed securities. Advances or still qualify for your distributive share of this through 13 and in box 20 of Schedule K-1. the distributed securities. Advances or exclusion if the partnership's foreign trading Use the amounts reported and the amounts dr exclusion if the partnership's foreign trading Use the amounts reported and the amounts drawings of money or property against y<br>gross receipts for the tax year were \$5 on the attached schedule to help you figure distributi on the attached schedule to help you figure million or less. To qualify for this exclusion, the net amount to enter on line 25 of Form distributions made on the last day of the your foreign trading gross receipts from all 6251.

## separately the amount of credit from section information.<br>
A and section B of Form 8835. 2. *Partnership claimed the exclusion.* If<br>
• Indian employment credit (Form 8845). the partnership reports your distributive **Income**

community development corporations (Form exclusion, the partnership met the foreign code **A. Tax-exempt interest income.**<br>
Sear).<br>
Seconomic process requirements and<br>
Secreti for small employer pension plan claimed the ex

• Low sulfur diesel fuel production credit etc.<br>• Low sulfur diesel fuel production credit etc. **Code Q. Other foreign transactions.** On the partnership are not deductible on your (Form 8896).

**EXECTED BOX 17. Alternative**<br>
• Alternative motor vehicle credit (Form<br>
• Alternative fuel vehicle refueling property<br>
• Alternative fuel vehicle refueling property<br>
• Alternative fueling property<br>
• Clean renewable ene **Code A.** This amount is your share of the the sale of a capital asset and should be partnership's post-1986 depreciation reported on the Schedule D for your return.<br>**Transactions** adjustment. If you are an individual part **Transactions**<br>
adjustment. If you are an individual partner, However, if you receive cash or proper<br> **Codes A through N.** Use the information **Code B.** This amount is your share of the interest, the amount of the distribu

Your basis in the distributed marketable **Code J. Look-back interest—completed**<br>
securities (other than in liquidation of your **Box 20. Other Information** long-term contracts. The partnership will securities (other than in liquidation of your **Box 20. Other Information** interest) is the smaller of:

• The partnership's adjusted basis in the **Code A. Investment income.** Report the original or to be refunded under the securities immediately before the distribution almount on line 4a of Form 4952. securities immediately before the distribution amount on line 4a of Form 4952. look-back method of section 460(b)(2) on<br>increased by any gain recognized on the **Code B. Investment expenses.** Report certain long-term contra

• The adjusted basis of your partnership **Code C. Fuel tax credit information.** The Method for Completed Long-Term<br>interest reduced by any cash distributed in partnership will report the number of gallons Contracts, to rep

If, within 5 years of a distribution to you and related to rental real estate activities in **Code L. Dispositions of property with**<br>disponeciated property (other than those the parabolitation expenditures related to rental

the partnership's adjusted basis of property from other qualified rehabilitation<br>other than money immediately before the expenditures (box 20, code D) because they other than money immediately before the expenditures (box 20, code D) because they<br>property was distributed to you. In addition, are subject to different passive activity<br>the partnership should report the adjusted limitati in the distributed property (other than in the attached statement on Form 3468, lines 5. Your distributive share of the cost or liquidation of your interest) is the smaller of:  $2a-2d$ , 2f, or 2g, as applicable.<br>
• The pa immediately before the distribution or **housing credit.** A section 42(j)(5) depreciation allowed or allowable.<br>● The adjusted basis of your partnership partnership will report recapture of a 7. Your distributive share of • The adjusted basis of your partnership partnership will report recapture of a 7. Your distributive share of the section explicit partnership will report recapture of a 7. Your distributive share of the section (if any) p

If you contributed appreciated property to<br>the partnership within 5 years of a<br>distribution of other property to you, and the<br>FMV of the other property exceeded the<br>adjusted basis of your partnership interest<br>adjusted basi by any cash received in the distribution), you <br>may have to recognize gain on the original credit for other information you need or theft, a statement providing the<br>appreciated property. For property to complete Form 4255. appreciated property. For property<br>
appreciated property. For property<br>
complete Form 4255.<br>
period is generally extended to 7 years. See disposed of more than one-third of your<br>
section 737 for details.<br>
See disposed of m

inventory items result in ordinary income 8834); Indian employment credit (see page 1). services. distributive share of any recapture of section

**Code B. Investment expenses.** Report this amount on line 5 of Form 4952.

the adjusted basis of your partnership<br>interest reduced by any cash distributed in **expenditures (other than rental real** the income forecast method. Use Form<br>the same transaction and increased by any **estate)**. The partne the same transaction and increased by any **estate)**. The partnership will report your 8866, Interest Computation Under the share of the qualified rehabilitation Look-Back Method for Property Depreciated expenditures and ot need to complete Form 3468 for property report any such interest.

**Code B. Other property.** Code B shows are reported on Schedule K-1 separately 4797 for details). The partnership will the partnership will the partnership will the partnership will the partnership will expart of the partn

interest reduced by any cash distributed in low-income housing credit with code F. All 179 expense deduction (if any) particle is anne transaction.<br>  $\frac{1}{2}$  other partnerships will report recapture of a later through fo other partnerships will report recapture of a through for the property and the<br>low-income housing credit with code G. partnership's tax year(s) in which the

exchange for any part of a partnership attachment to Schedule K-1, the partnership partnership also must separately report interest, the amount of the distribution will report any information you need to figure share of al will report any information you need to figure attributable to your share of the the the recapture of the new markets credit; a property in the following tax years. See the partnership's unrealized receivable or qualified electric vehicle credit (see Form Instructions qualified electric vehicle credit (see Form (see Regulations section 1.751-1(a) and section 45A(d)); or any credit for **Code M. Recapture of section 179**<br>Sale or Exchange of Partnership Interest on employer-provided childcare facilities and **deduction.** The partners *Sale or Exchange of Partnership Interest* on employer-provided childcare facilities and **deduction.** The partnership will report your

**EXECT CHILIC INTERNATION**<br>Code A. Investment income. Report this interest due or to be refunded under the distribution of the securities or this amount on line 5 of Form 4952.<br>• The adjusted basis of your partnership<br>
Code C. Fuel tax credit information The Method for Completed Long-Term

interest reduced by any cash distributed in<br>the same transaction and increased by any<br>distributed in the partnership will report the number of gallons<br>gain recognized on the distribution of the<br>securities.<br>For a nontaxable

If you received the property in liquidation<br>of your interest, your basis in the distributed<br>property is equal to the adjusted basis of<br>your partnership interest reduced by any<br>cash distributed in the same transaction.<br>The

If you receive cash or property in **Code I. Recapture of other credits.** On an 6252, Installment Sale Income. The exchange for any part of a partnership attachment to Schedule K-1, the partnership partnership also must sep

179 expense deduction if business use of expenditures. See Regulations sections disclosure requirements under sections any property for which the section 179 1.263A-8 through 1.263A-15 for more 6111 and 6662(d)(2)(B)(ii) a

amount was passed through. Reduce this write the amount of tax and interest and amount by the portion, if any, of your "CCF."

interest on the dotted line to the left of line<br>
63. See the instructions for Form 6252 for<br>
more information also see section 453A(c)<br>
business taxable income under section<br>
business taxable income under section<br>
taxable more information. Also see section 453A(c) business taxable income under section taxable income and alternative minimum<br>for details on making the computation. 512(a)(1) (but excluding any modifications taxable income canno

for details on making the computation.<br>
For details on making the computation.<br>
Code Q. Section 1260(b) information.<br>
The partnership will report any information.<br>
The partnership will report any information.<br>
The partner

under section 263A for production

1.263A-8 through 1.263A-15 for more

partners dropped to 50 percent or less. If **Code S. CCF nonqualified withdrawals.** 301.6112-1. See Form 8264 (or its<br>business use of the property dropped to 50 The partnership will report your nonqualified successor form) provide all the following information. capital construction fund (CCF). These 2005-12 I.R.B. 756 for more information.<br>1. Your distributive share of the withdrawals are taxed separately from your 3. Any information you nee depreciation allowed or allowable (not other gross income at the highest marginal a disclosure statement for reportable<br>including the section 179 expense ordinary income or capital gains tax rate. transactions in which the ordinary income or capital gains tax rate.<br>Attach a statement to your federal income tax return to show your computation of both a transaction that must be disclosed<br>the tax and interest for a nonqualified From 8886, Reportable Transaction 179 expense deduction (if any) passed the tax and interest for a nonqualified Form 8886, Reportable Transaction<br>through for the property and the withdrawal. Include the tax and interest on Disclosure Statement, both you an through for the property and the withdrawal. Include the tax and interest on Disclosure Statement, both you and the partnership's tax year(s) in which the Form 1040, line 63. To the left of line 63, Form 1040, line 63. To the left of line 63, extending may be required to file Form<br>write the amount of tax and interest and 8886 for the transaction. The determination

unused (carry/ore) section 179 spense<br>
deduction for this property.<br>
colocity and defining to compete the properties and or the property.<br>
depletion —oil and gas. This is your share the category(s) under which his transfer

expense deduction was passed through to information.<br>
partners dropped to 50 percent or less. If Code S. CCF nongualified withdrawals. 301.6112-1. See Form 8264 (or its

deduction).<br>
Attach a statement to your federal income participates. If the partnership participates in<br>
2. Your distributive share of the section tax return to show your computation of both a transaction that must be disc of whether you are required to disclose a<br>transaction of the partnership is based on

report the interest on Form 1040, line 63.<br>Write "453A(c)" and the amount of the **Code V. Unrelated business taxable** included inversion gain in income elsewhere<br>interest on the dotted line to the left of line **income.** Th